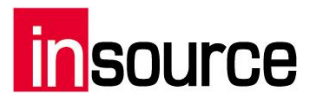

## よく使うキーボードショートカット一覧

## Windows全体で使えるもの

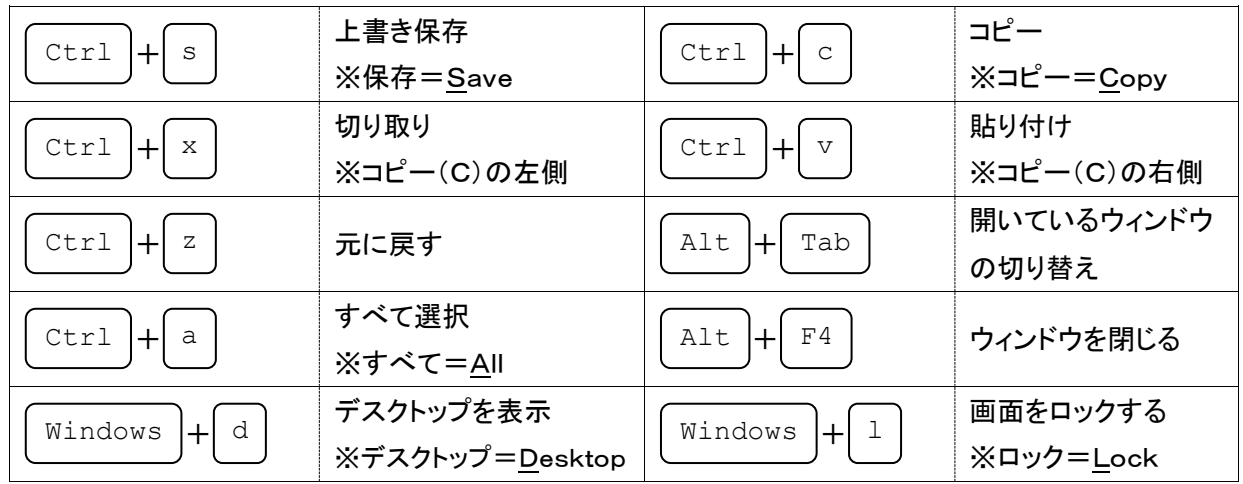

## エクスプローラーで使えるもの

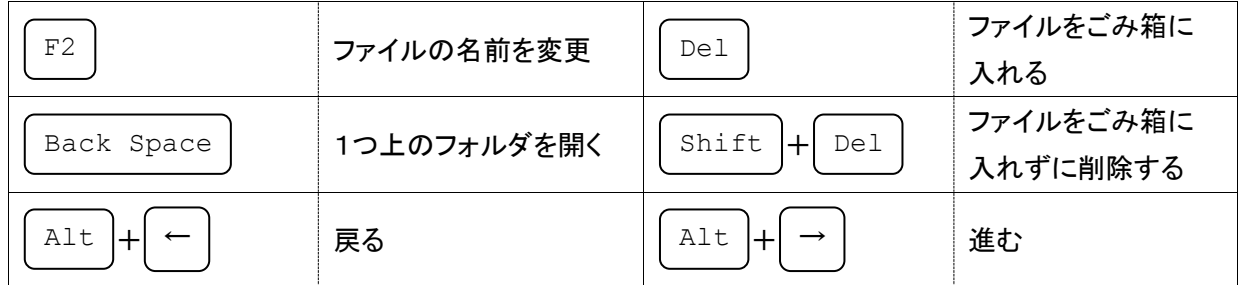

## WordやExcelで使えるもの

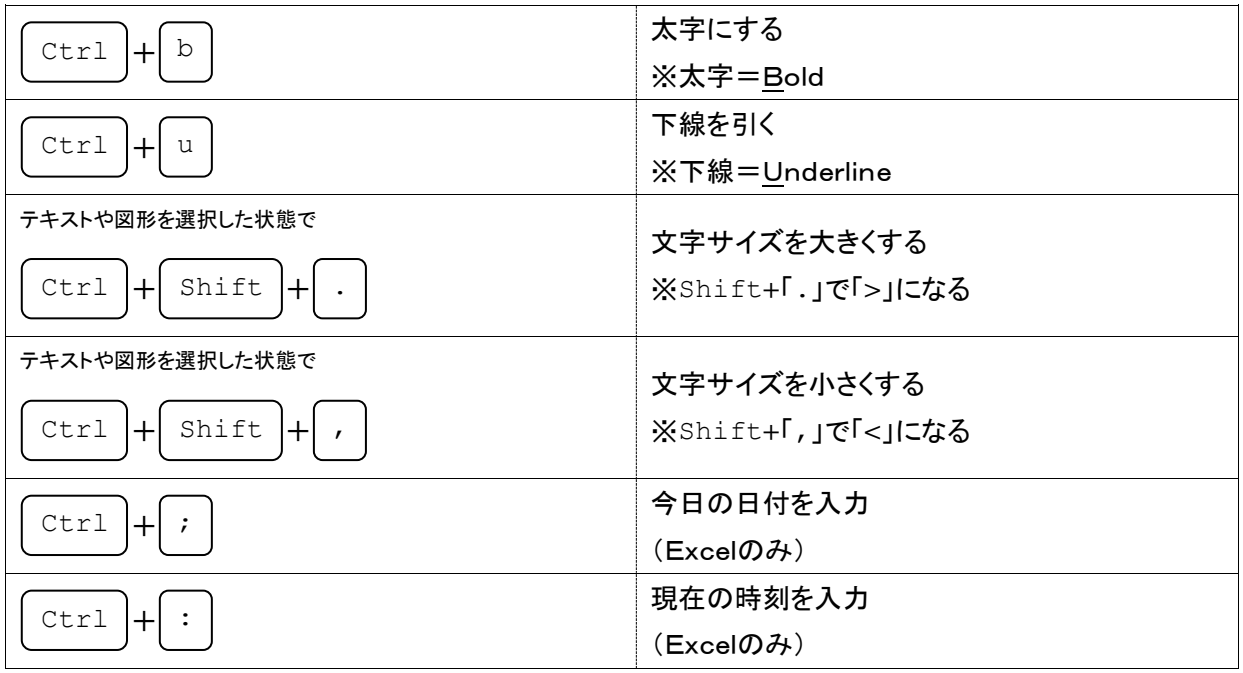